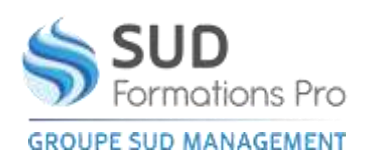

# **ILLUSTRATOR**

*EIN014*

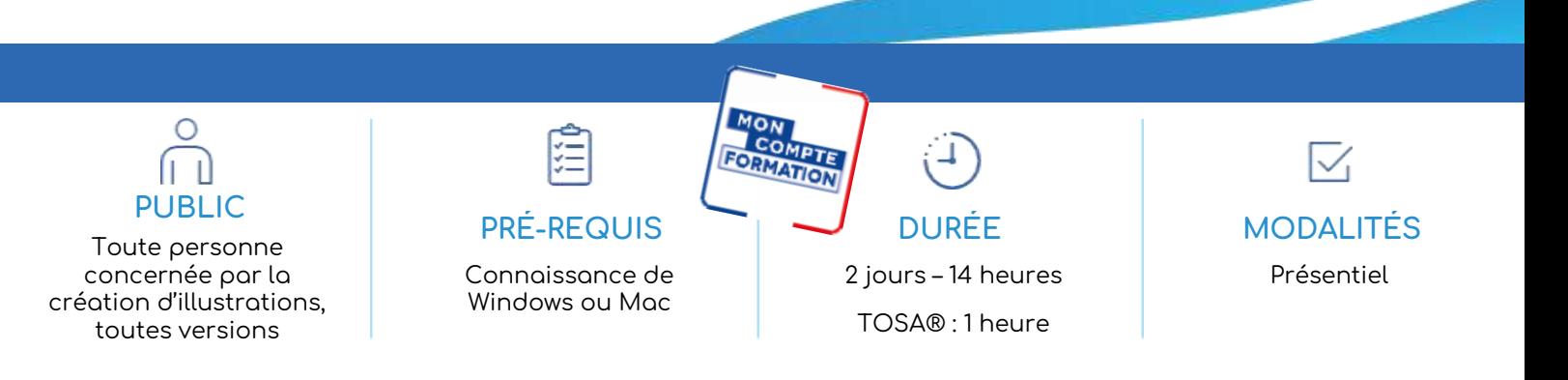

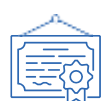

### **TYPE DE VALIDATION**

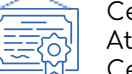

### Certificat de réalisation Attestation de fin de formation Certification visée :

- TOSA®
- RS6205 Enregistrée le 14-12-2022
- Certificateur : ISOGRAD

(Passage de la certification TOSA® obligatoire si financement par « Mon Compte Formation »)

### **RÉSULTATS ATTENDUS**

- Comprendre le principe du traitement d'images
- Réaliser et modifier des dessins. Créer des maquettes (cartes, flyers, affiches)
- Créer des effets spéciaux de texte et redessiner une image numérisée

#### **OBJECTIFS PÉDAGOGIQUES** ×.

- Apprendre les fonctions de base d'Illustrator
- Créer des illustrations vectorielles de qualité

#### **MÉTHODES PÉDAGOGIQUES** Y)

- Exposés, exercices pratiques progressifs
- Des documents d'entreprise pourront servir d'exercices
- Un support de cours illustré est remis à chaque stagiaire

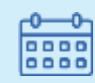

## DATES ET LIEUX

- Agen 03 – 04 octobre
- Périgueux 06-07 juin

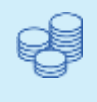

**TARIFS** 

420 € HT - 504€ TTC

Certification: 110€ HT – 132 TTC

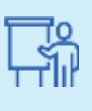

INTERVENANT

Henri DUFIEUX

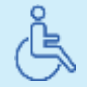

Lieux aménagés et modalités adaptées pour faciliter l'accès et l'usage aux personnes en situation de handicap.

### **[www.sudmanagement.fr](http://www.sudmanagement.fr/)**

**AGEN** | Site de l'Agropole - CS 20053 Estillac - 47901 Agen Cedex 9 | 05 53 48 48 50 **MARMANDE** | 158 Rue Gutenberg - Parc d'activité de Marmande Sud - 47250 Samazan | 05 53 84 82 82 **PÉRIGUEUX** | Espace Couture - Le Carré des Pros - N21 - 24660 Sanilhac | 05 47 46 81 00 **VILLENEUVE-SUR-LOT** | Marché gare - rue Henri Barbusse - 47300 Villeneuve-sur-Lot | 05 53 40 10 39

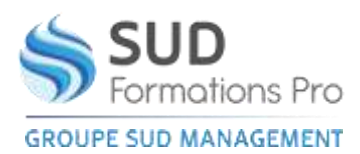

## **ILLUSTRATOR**

*EIN014*

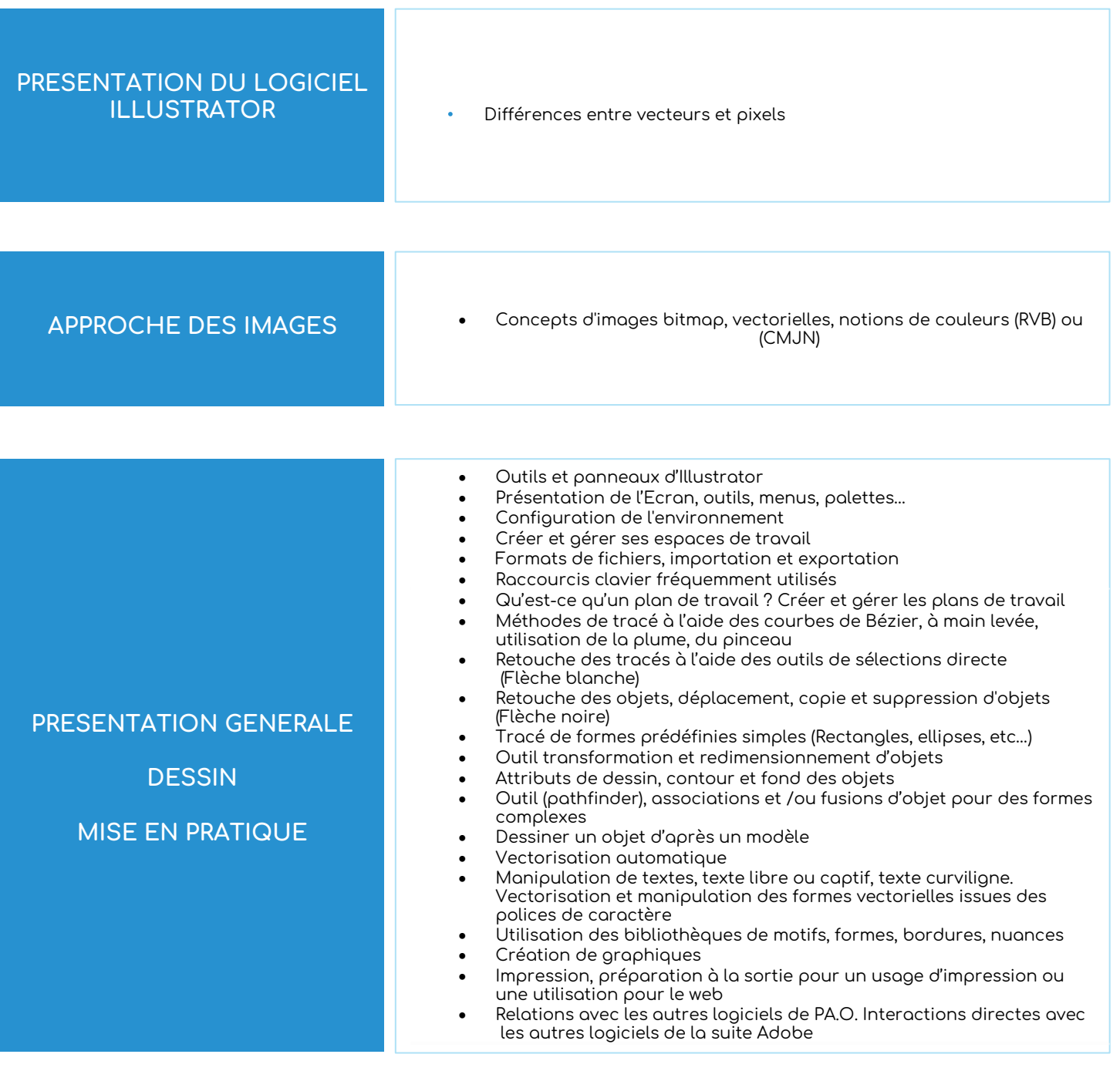

• Pratique sur le logiciel

### **[www.sudmanagement.fr](http://www.sudmanagement.fr/)**

**AGEN** | Site de l'Agropole - CS 20053 Estillac - 47901 Agen Cedex 9 | 05 53 48 48 50 **MARMANDE** | 158 Rue Gutenberg - Parc d'activité de Marmande Sud - 47250 Samazan | 05 53 84 82 82 **PÉRIGUEUX** | Espace Couture - Le Carré des Pros - N21 - 24660 Sanilhac | 05 47 46 81 00 **VILLENEUVE-SUR-LOT** | Marché gare - rue Henri Barbusse - 47300 Villeneuve-sur-Lot | 05 53 40 10 39